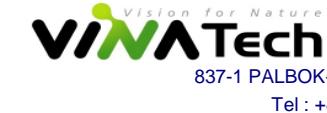

**Vina Tech Co,. Ltd.**

837-1 PALBOK-2GA, DEOKJIN, JEONJU, JEONBUK, 561-844 KOREA Tel : +82 31 448 3066 Fax : +82 31 448 3067 e-mail : hycap@vina.co.kr http://www.vina.co.kr

## **5.4V 2Serial EDLC Series RoHS Declaration**

VINATECH CO., LTD. along with its affiliates, vendors and partners, support the RoHS objective of preventing risks to human health and the environment, with a particular focus on workers involved in the management of electronic waste. Accordingly, VINATECH hereby declares that the products produced by VinaTech do not contain any of the below mentioned substances in excess of the permitted concentrations.

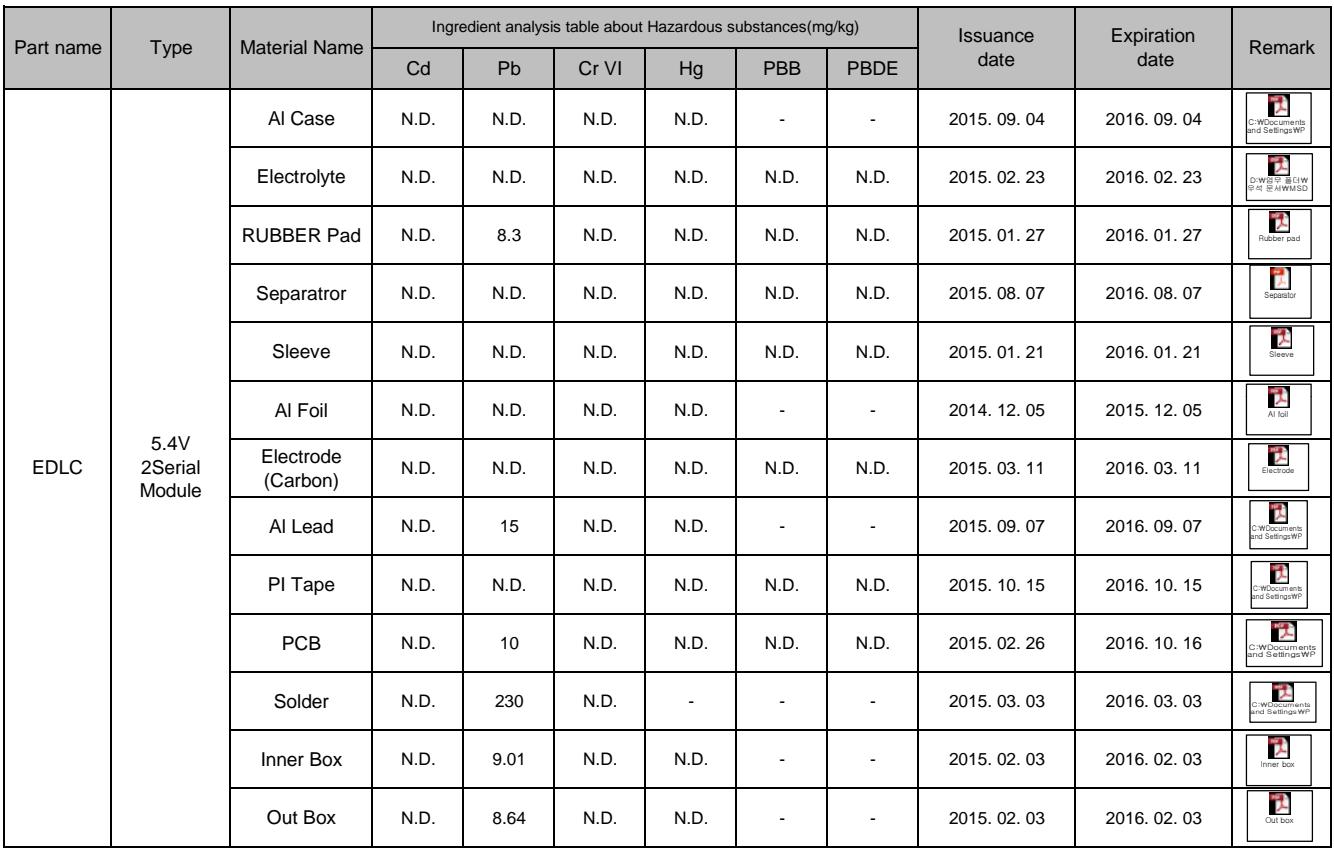

The above statements are based upon one of the following techniques employed by VinaTech. RoHS test reports prepared for VinaTech by each raw matial manufacturer all we use for our EDLC cell are attached:

For additional questions or information, please contact your VinaTech manager.

VINA TECH CO., LTD.<br>  $\bigoplus_{D.K.SUNG} P$  resident